<span id="page-0-0"></span>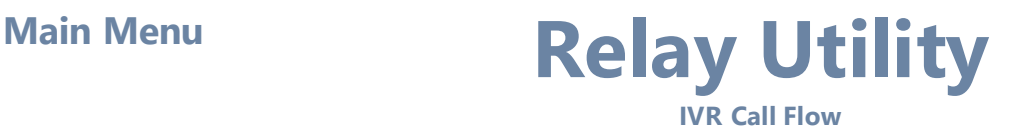

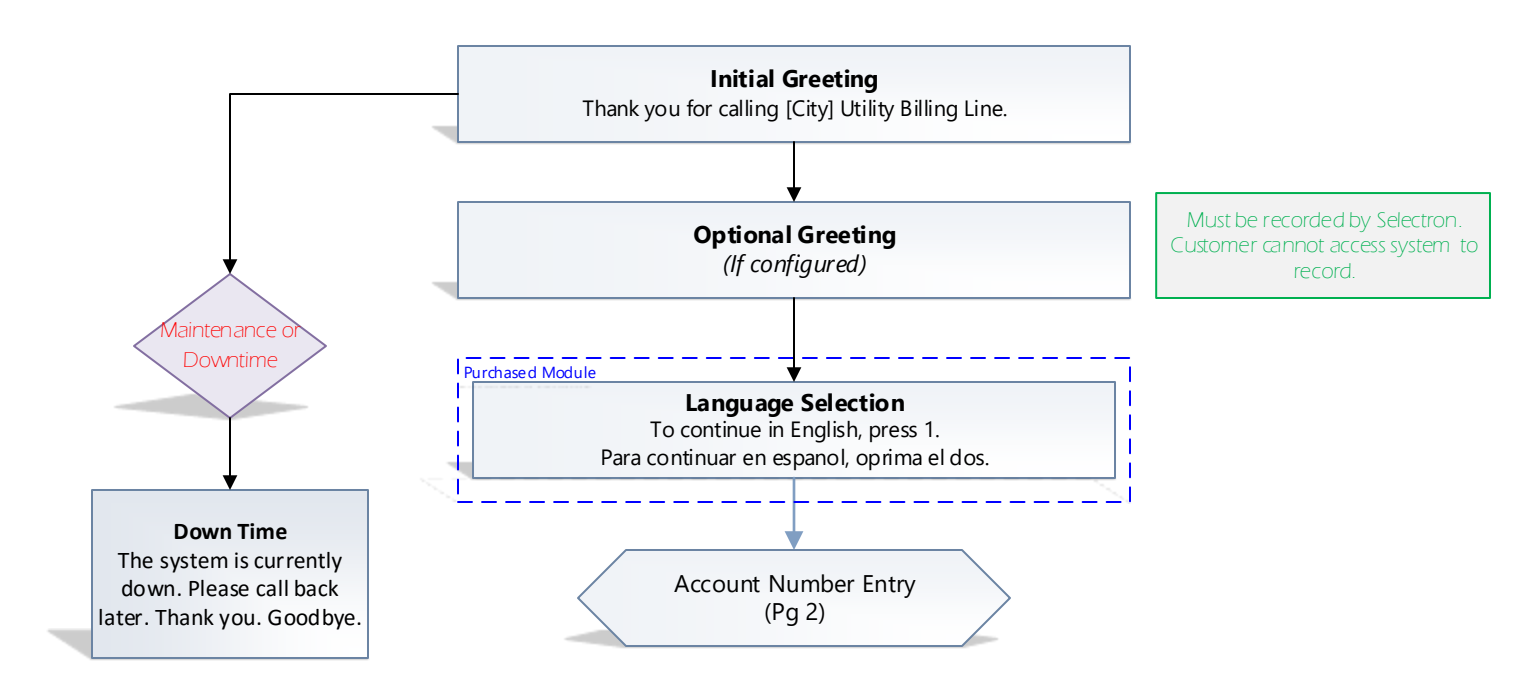

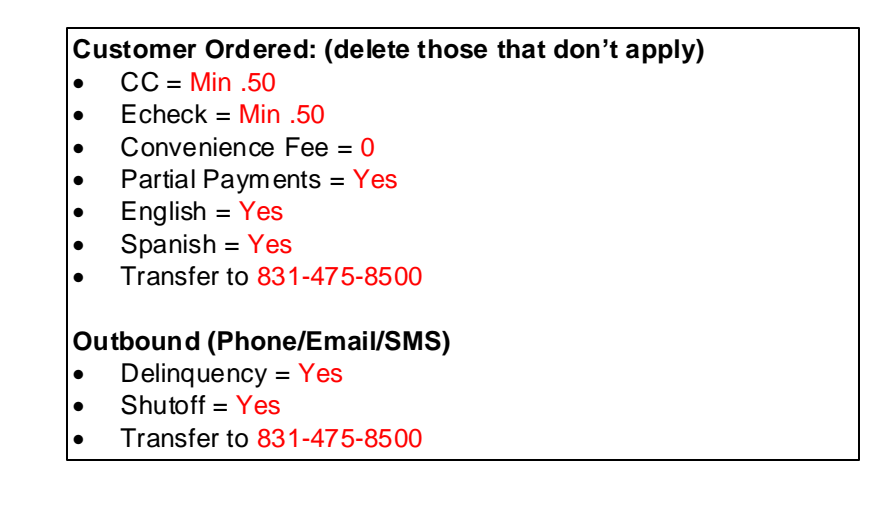

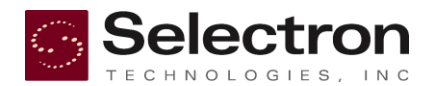

## **Account Number Entry**

NOLOGIES, INC

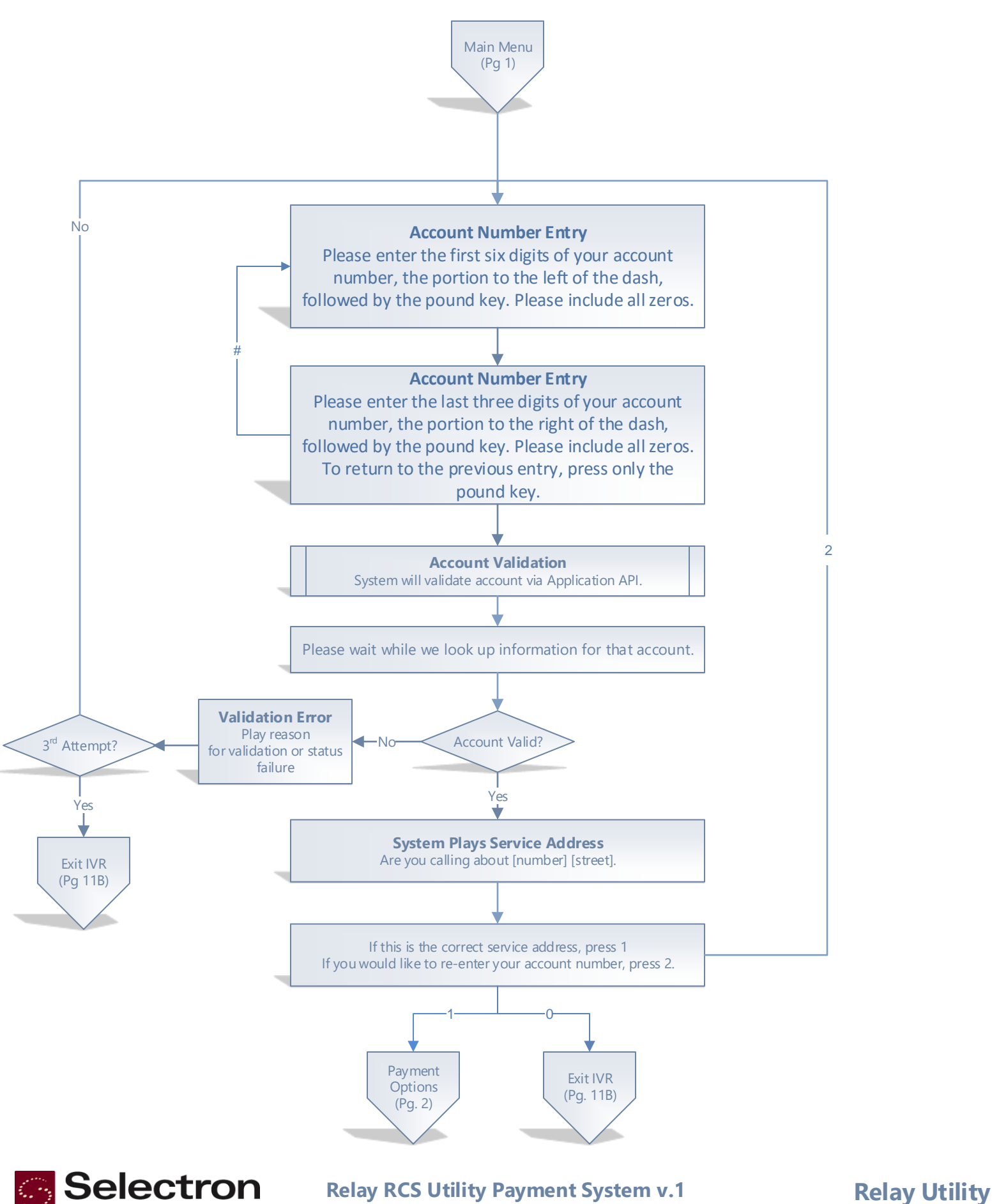

Page 2 of 11

## <span id="page-2-0"></span>**Payment Options**

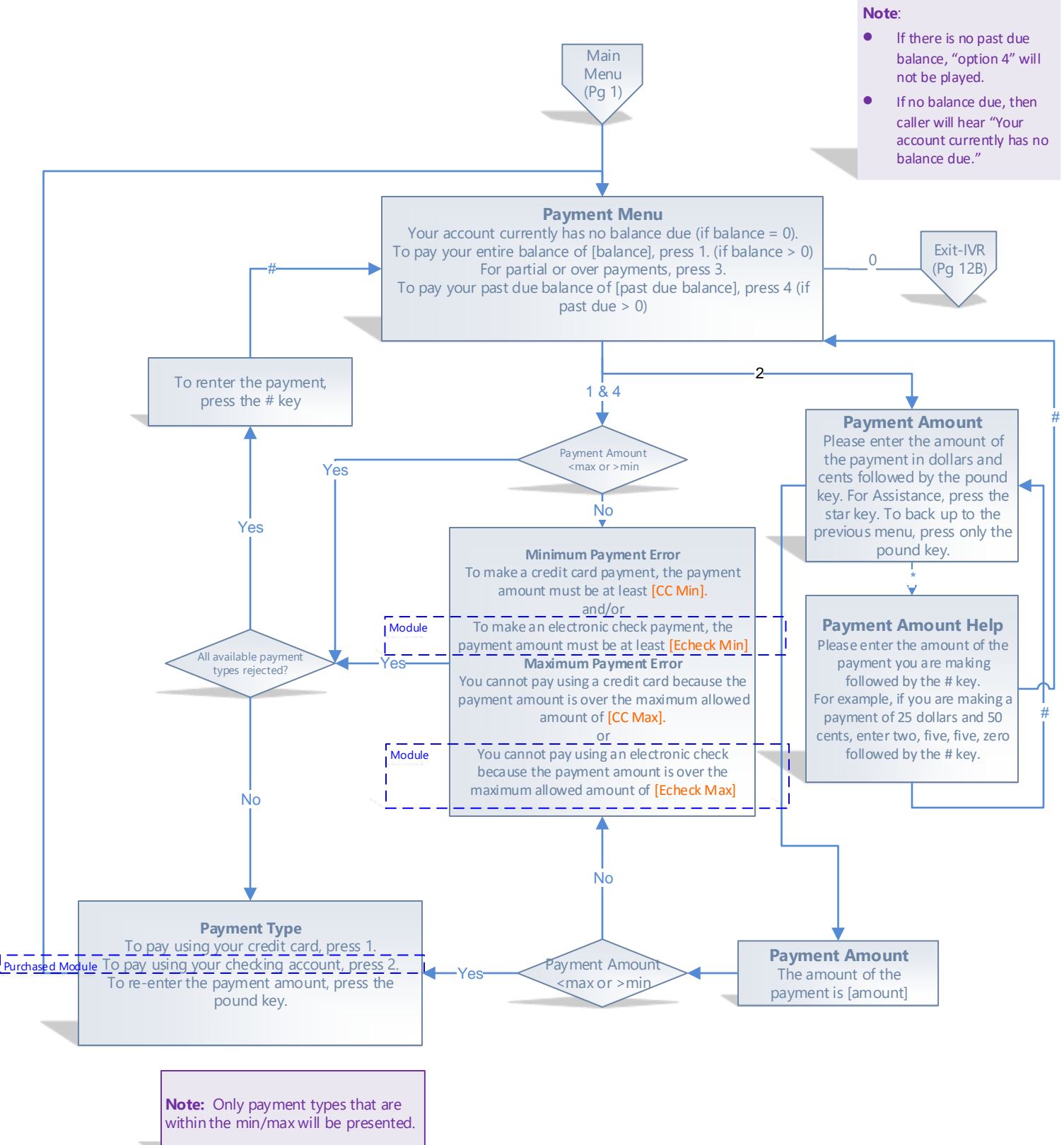

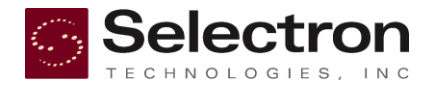

Relay RCS Utility Payment System v.1 **Relay Utility** 

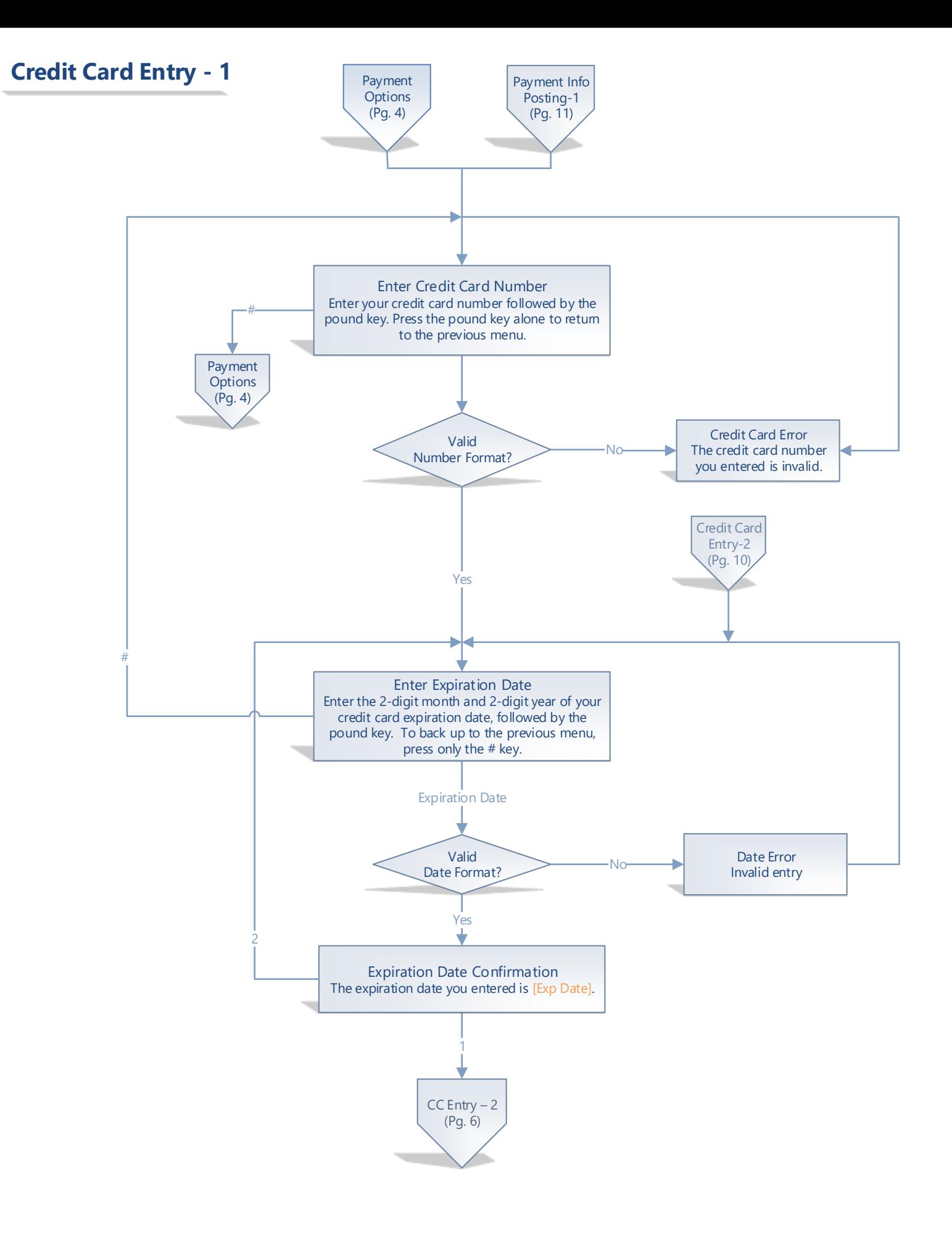

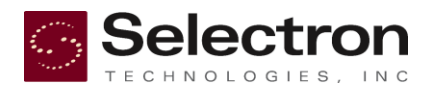

<span id="page-4-0"></span>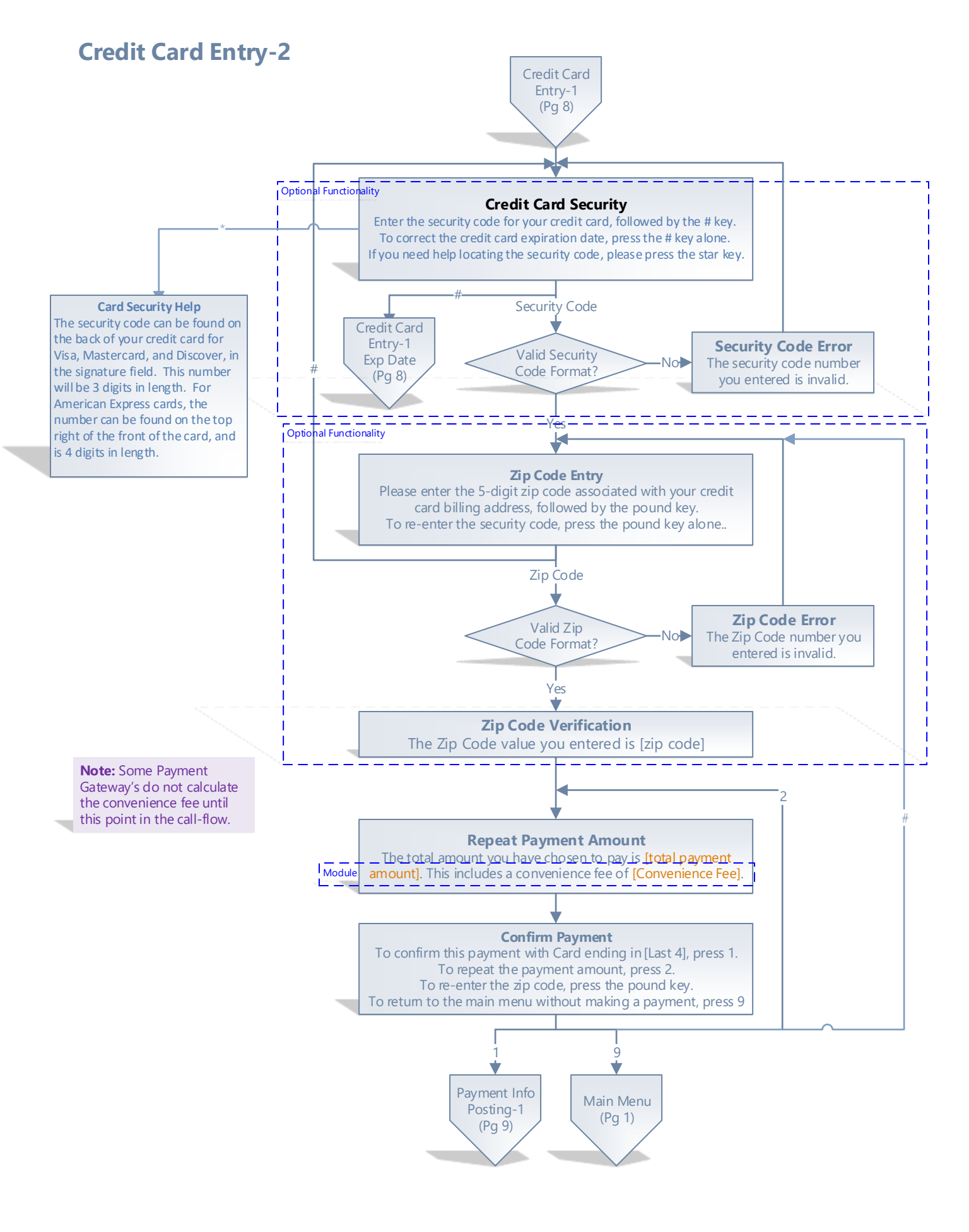

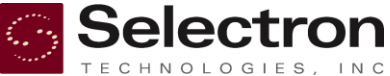

<span id="page-5-0"></span>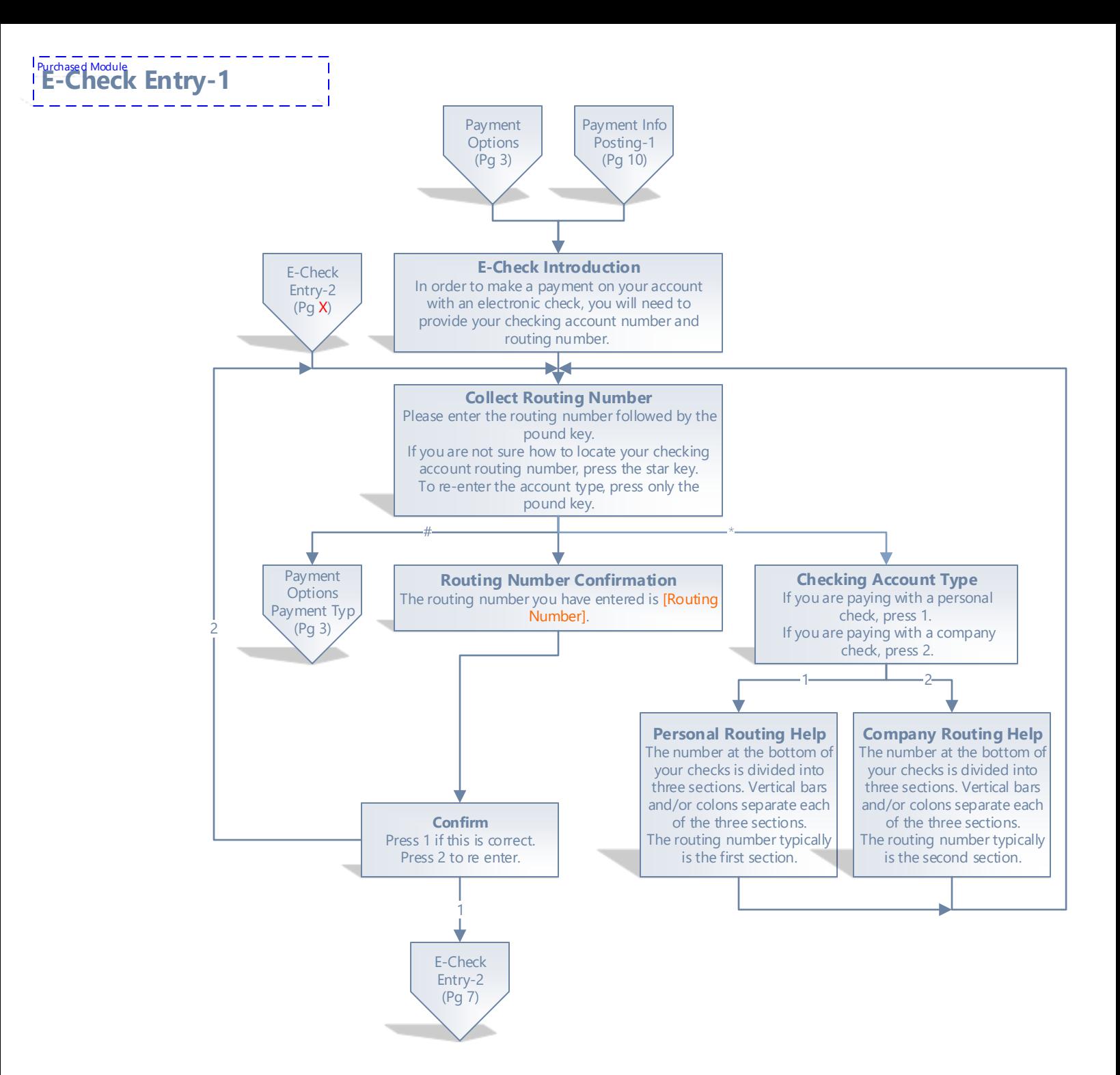

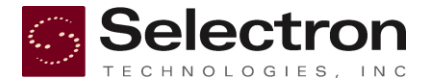

<span id="page-6-0"></span>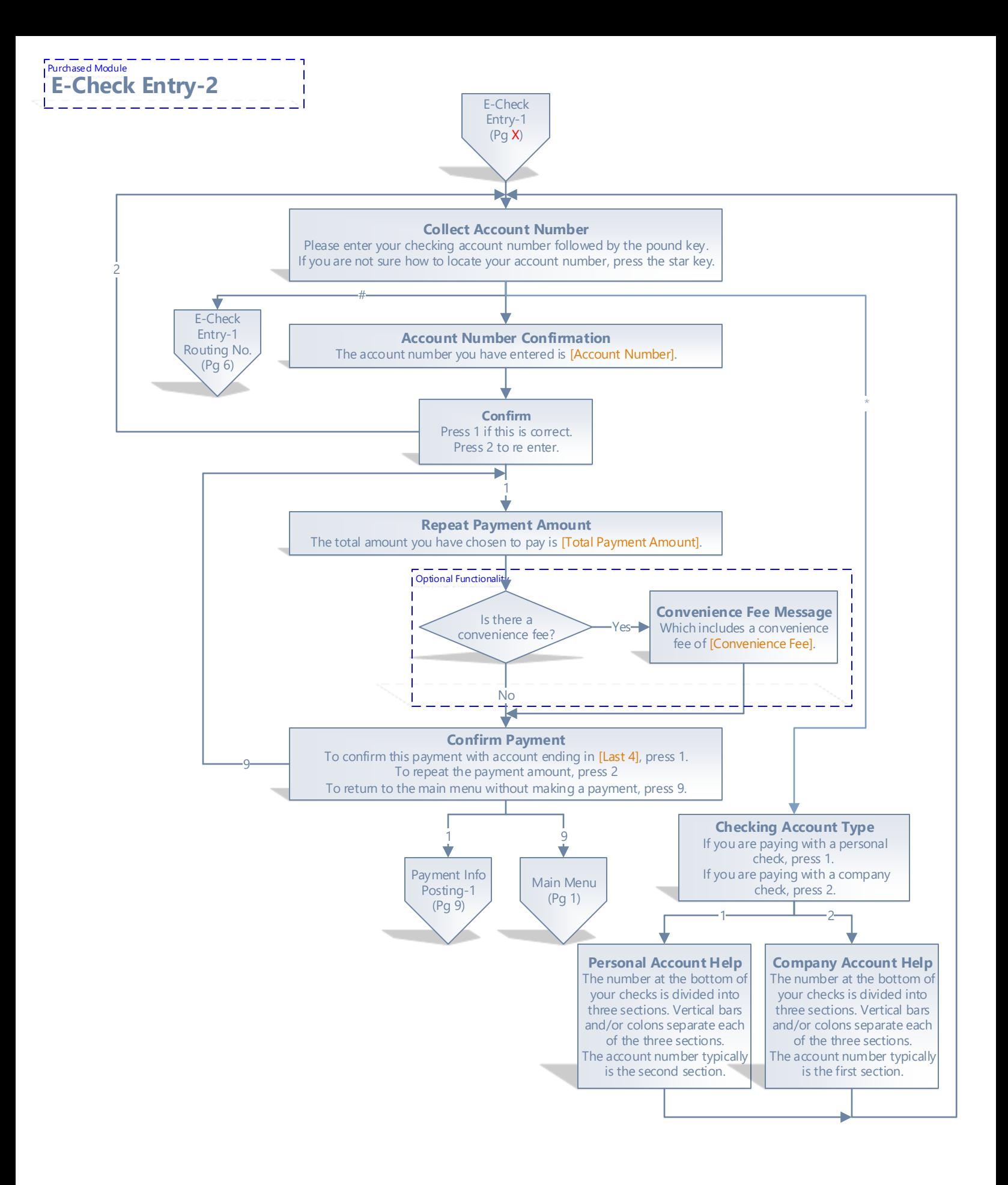

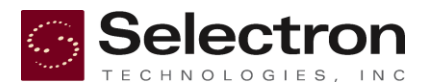

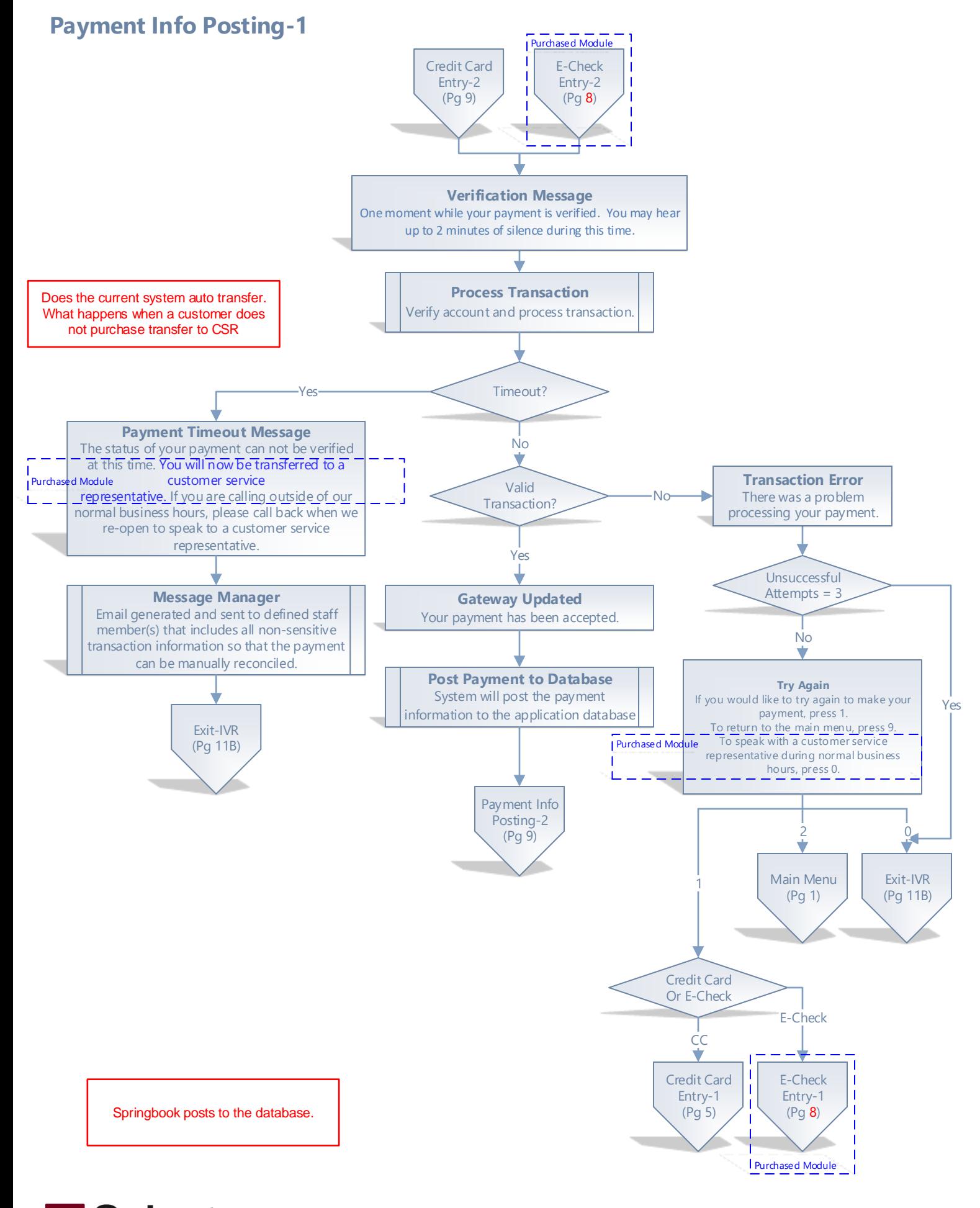

**Selectron Relay RCS Utility Payment System v.1 Relay Utility** Page 8 of 11

<span id="page-8-0"></span>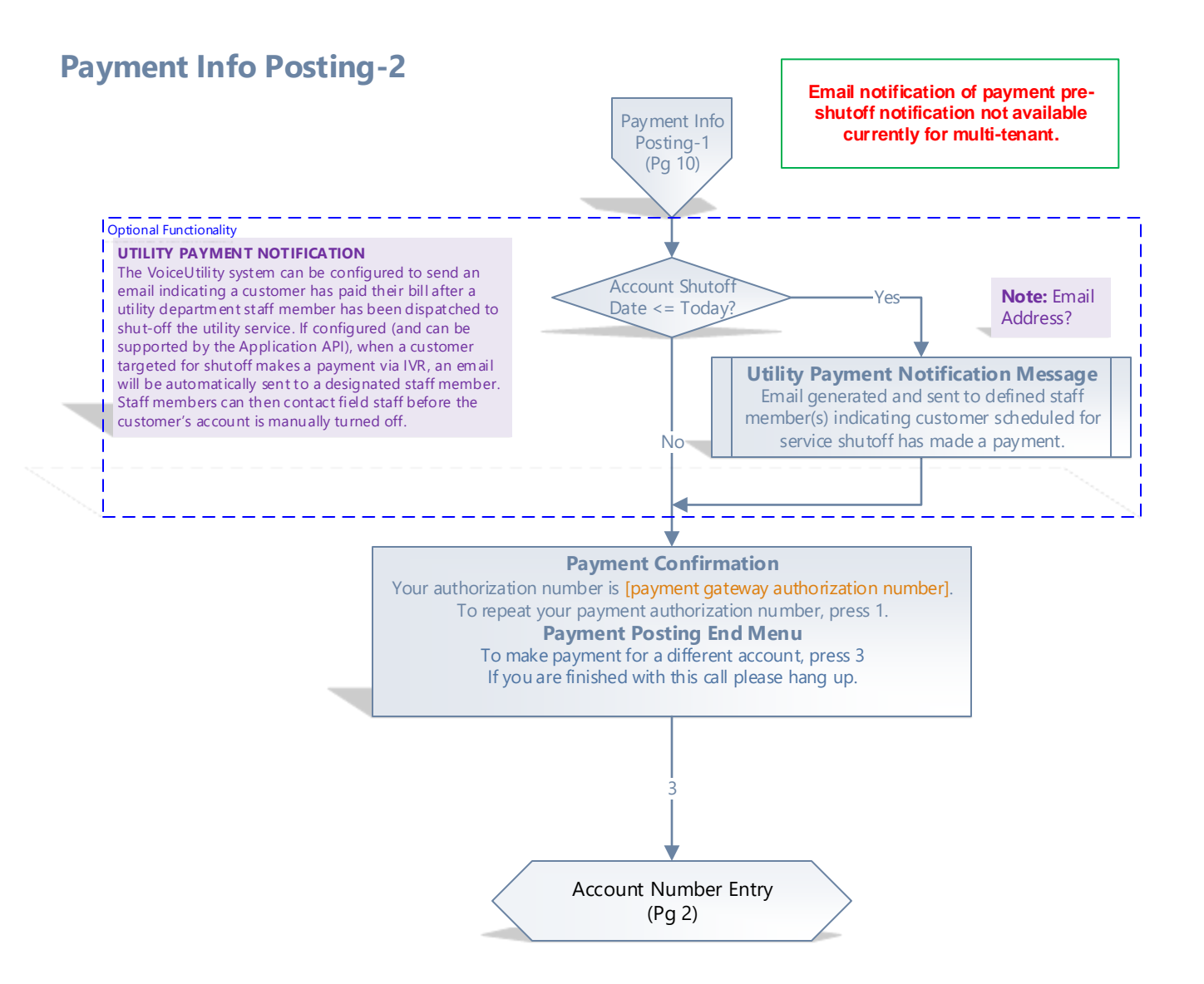

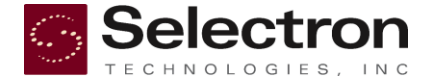

# **Exit IVR**

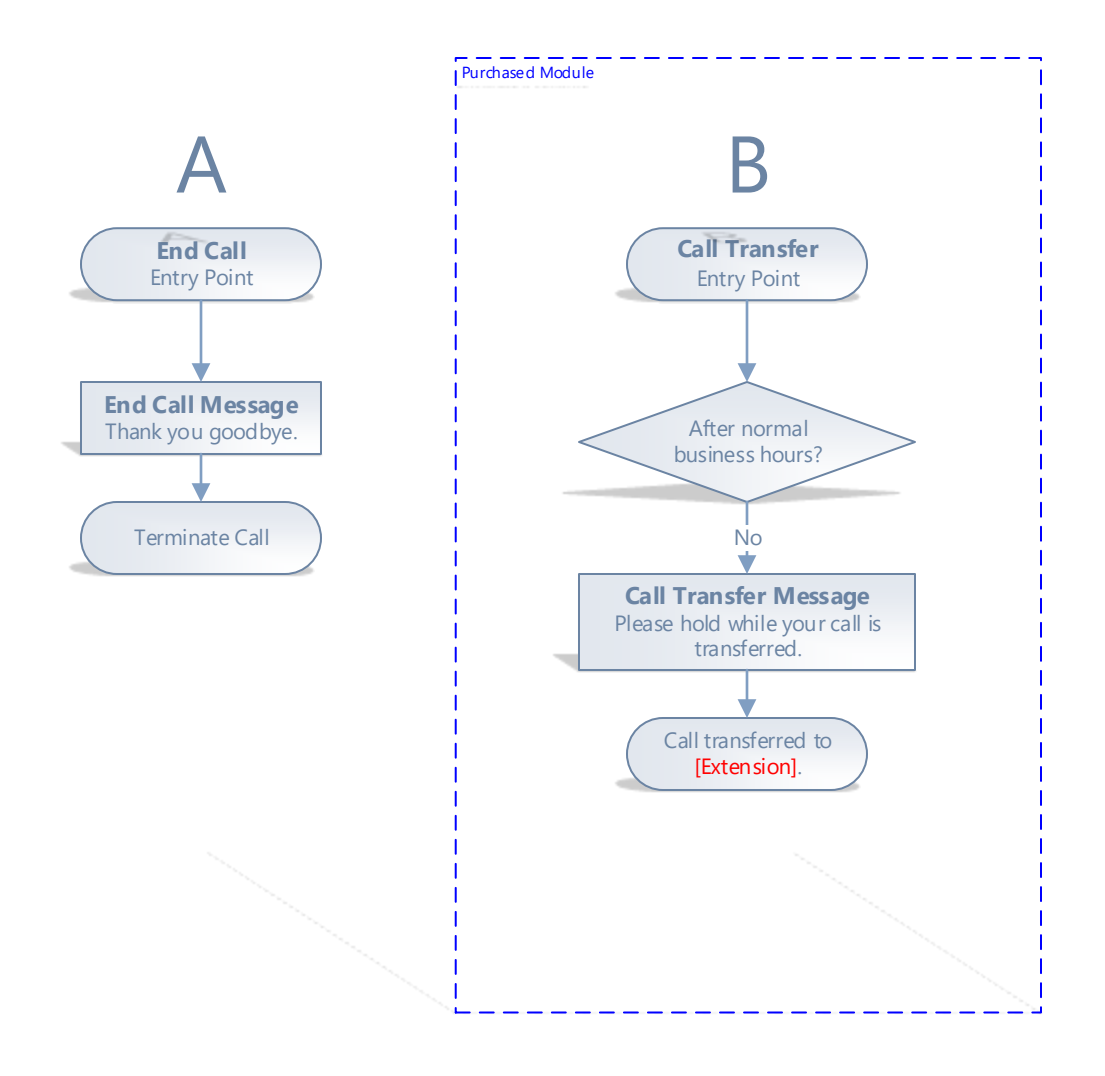

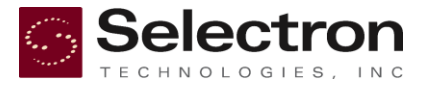

**Relay RCS Utility Payment System v.1 Relay Utility**

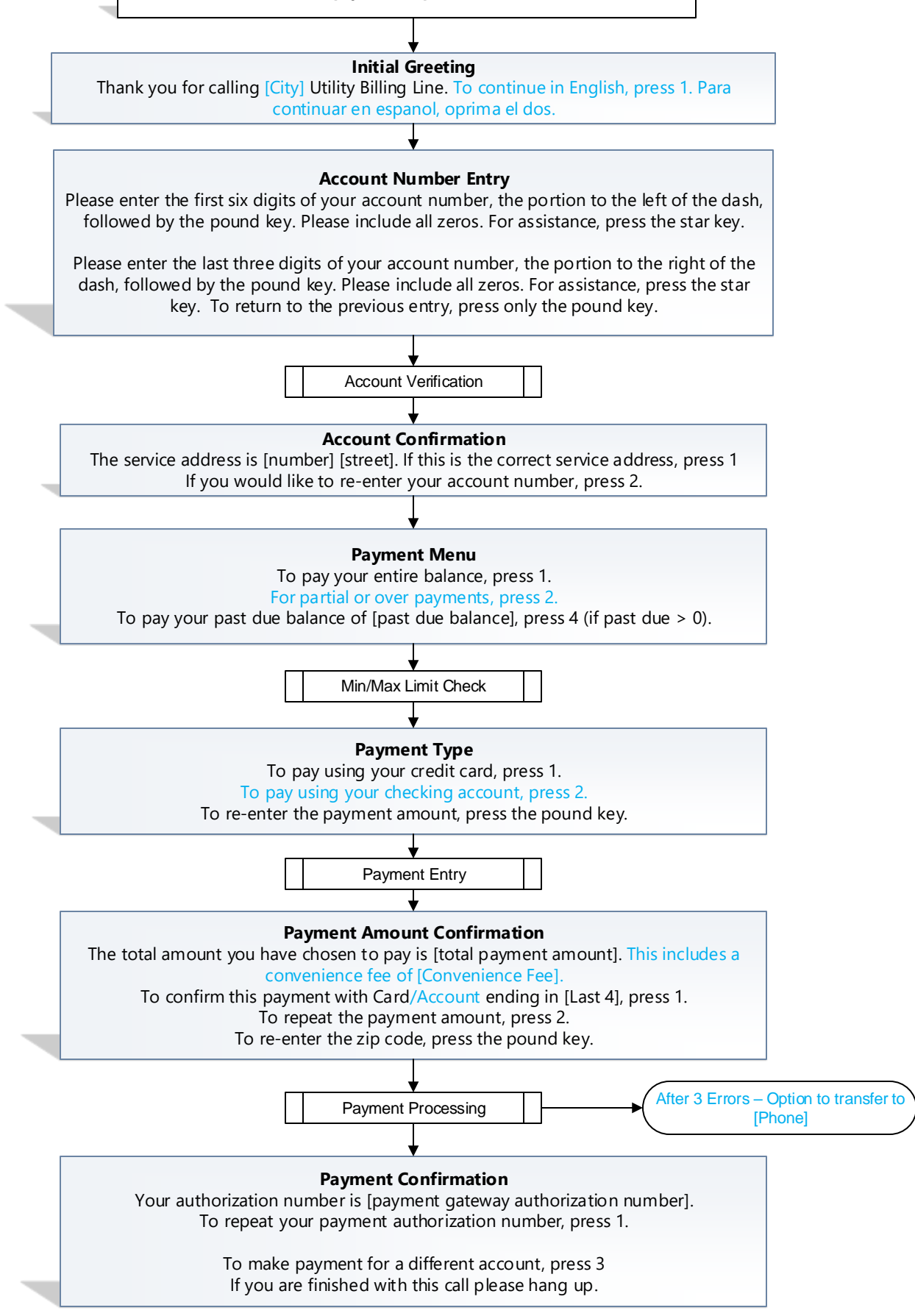